# Open With++ Crack Keygen Full Version Download

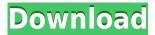

### Open With++ Free Download For Windows [Updated] 2022

If you are an avid movie buff and love to watch or download movies in HD, you can use Open with++ to improve the experience of using your media player. It can help you configure the context menu of your media player to access your preferred formats, playlists or other settings. Note: Open with++ has been included with the Windows 10 May 2019 Update. How to install Open with++ on Windows 10 Open with++ has been included with the Windows 10 May 2019 Update. You don't need to do anything to get it. Windows 10 runs in virtualization mode by default, which lets you run Windows applications inside a virtual machine (VM) on your Windows 10 PC. You can use a virtualization app to virtualize the Windows 10 operating system, or you can use a remote virtualization app to connect to a remote Windows 10 PC and virtualize that PC's Windows applications. You can also virtualize an operating system that doesn't have virtualization capabilities, such as the Windows Server 2016 operating system. Virtualization apps let you run a virtualized operating system, including Windows, on your PC. You can create a virtualization sandbox for running Windows applications and create a virtual desktop inside that sandbox. These virtualization apps include: Hyper-V, which is included in Windows 10 and lets you virtualize Windows Server operating systems. ESXi, which lets you virtualize the entire Windows Server operating system. XenServer, which lets you virtualize Linux and Windows Server operating systems. VMware Fusion, which lets you create virtual machines. VMware Workstation, which lets you create virtual machines. VirtualBox, which lets you create virtual machines. KVM, which lets you virtualize Linux and Windows Server operating systems. Remote Desktop Connection, which lets you connect to a remote Windows 10 PC. Remote Desktop Session Host, which lets you connect to a remote Windows 10 PC. Windows 10 features Windows 10 includes the following features: The UWP platform, which enables developers to create Universal Windows Platform (UWP) applications. The Cortana digital assistant, which helps you search, interact with and communicate with people. Apps on the Windows Store, which provides a portal to more than 1.2 million apps for Windows 10. Windows 10 security Windows 10 is the first version of Windows that is fully supported for Windows Server 2016. It includes the following

#### Open With++ Crack [2022]

IMAGE="%~a" IMAGE\_ARTIST="%~a" MP3="%~a" MOV="%~a" RTF="%~a" RTFD="%~a" RTF\_ARTIST="%~a" RTF\_DATE="%~a" RTF\_LANG="%~a" RTF\_TITLE="%~a" SUBTITLE="%~a" SUBTITLE ARTIST="%~a" VIDEO="%~a"

 $EXPLORER\_EXTENSIONS = "txt,txt,log,txt,log,xml,txt,xml,epub,txt,epub,epub,html,xml,html,zip,txt,zip,dll,txt,dll,dll,exe,txt,exe,exe,csv,txt,csv,dat,txt,dat,txt,bin,txt,bin,bin,html,xml,xsl,html,xsl,xml,xls,txt,xls,xls,doc,txt,doc,doc,ppt,txt,ppt,ppt,docx,txt,docx,docx,xlsx,txt,xlsx,xlsx,mp4,txt,mp4,mp4,mp3,txt,mp3,mp3,flac,txt,flac,flac,3gp,txt,3gp,3gp,m4v,txt,m4v,m4v,wma,txt,wma,wma,wv,txt,wv,wv,avi,txt,avi,avi,mpg,txt,mpg,mpg,3gp,txt,3gp,3gp,mp4,txt,mp4,mp4,wmv,txt,wmv,wmv,mov,txt,mov,mov,ogg,txt,ogg,ogg,avi,txt,avi,avi,avi,mpe,txt,mpe,mpe,mp3,txt,mp3,mp3,wav,txt,wav,wav,wav,txt,wav,wav,wav,txt,wma,wma,txt,wma,wma,wmv,txt,wmv,wmv,m 2edc1e01e8$ 

#### Open With++ Crack [Mac/Win]

Also, with the advent of scalable file operations, this class will gain more functionality. Q: How to maintain uniform shape of images in CSS? I am having a dilemma with regard to maintaining uniform shape of images in CSS. I have some images as so: image1.jpg image2.jpg image3.jpg What I want is to make sure that the image on the left and the image on the right always have the same ratio. I want the bottom image on the right to be a bit taller than the top image on the left. Also, I want the top image on the right to be a bit narrower than the bottom image on the left. This is what I am trying to achieve: image1.jpg image2.jpg image3.jpg I have been successful in creating this kind of CSS style: .row { display: flex; flex-direction: row; justify-content: space-between; align-items: center; } I have a feeling that this is not exactly how you do this with CSS though. Thank you very much! A: Try using flexbox. .flex-container { display: flex; flex-direction: column; justify-content: center; align-items: center; } .flex-item { width: 30px; height: 30px; border: 1px solid black; } .flex-item.flex-item-2 { order: -1; } .flex-item.flex-item-3 { order: -2; } Papparissa Papparissa is a genus of sea snails, marine gastropod

https://magic.ly/compvenFinso

https://techplanet.today/post/the-hunger-games-2012-hindi-dubbed-movie-download-upd

https://reallygoodemails.com/probagmalhi

https://techplanet.today/post/sanctus-lecot-spartito-51pdf

https://techplanet.today/post/verona-van-de-leur-megapack-torrent-new

# What's New in the Open With?

Download Open with++ is a shell extension for Windows that allows you to define custom actions to be performed on selected files and folders. It can add custom menu entries, like opening an application and performing specific actions on a selected file or folder. You can customize the menu entry name, file extension, working directory and icon. You can also run Open with++ as an administrator and hide it when not needed. You can even add customized menu entries to the default context menu of Windows Explorer. Features: Open with++ creates a list of file types and a list of actions to be performed on selected files and folders. You can use the apps to: Add custom menu entries to the default context menu of Windows Explorer. Select files and folders with their path. Assign the selected file the name of a program. Assign the selected folder the name of a program. Open a list of programs that can open the selected files and folders. Create sub-menus and menu entries. Specify the working directory. Define the icon to be used. Specify whether the application should run as an administrator. Select if the application should be hidden or displayed in the Explorer context menu. Best Free Image Editor in the Market IMAGE EDITOR SUITE Full version has all the tools that you need to edit and manage your images in one place. It has all the features and tools you need to edit and enhance your images. To start the image editing just press the open button. Also you can send images via email or upload to your favorite hosting service. \* FREE DOWNLOAD\* NO CREDIT CARD REQUIRED \* 100% FREE Powerful features: \* Choose image from

Photo and Foto apps and use it as a background image. \* Import photos from phone or camera. \* Add text and frames. \* Add shadows and effects. \* Fully customizable and smart. \* Add picture to contact. \* Send image via email. \* Import text from clipboard. \* Print images or save them as jpg. How to download: 1. Open Image editor suite. 2. In the welcome screen click on the download button. 3. Install the software. 4. Enjoy. \* FREE DOWNLOAD\* NO CREDIT CARD REQUIRED \* 100% FREE Edraw Suite 2018 Edraw Suite 2018 is a creative suite for architects, engineers and builders. \* FREE DOWNLOAD\* NO CREDIT CARD REQUIRED \* 100% FREE Features: - Over 1300 tools and designs for engineers, architects, home owners, builders and interior designers. - With a template based or unique design, you can make new or update existing ones. - Exported drawings are optimized for both print and online formats such as PDF and Google Doc. - You

## **System Requirements:**

You must have a Windows system that is equipped with a 64-bit processor, a 32-bit or 64-bit installed operating system and an internet connection that is compatible with our game. The game requires a minimum of a 1.5 GHz dual-core processor and 2 GB of system memory. If your computer is not capable of running the game, it will be disabled. We do not recommend attempting to run the game in a virtual machine. The game also requires 2 GB of free disk space on the primary hard drive. Minimum specs OS: Windows 7 SP

https://wagcityeast.com/2022/12/file-editor-2000-2000-crack-free-pc-windows/

https://biancaitalia.it/wp-content/uploads/2022/12/natcla.pdf

 $\underline{https://arlingtonliquorpackagestore.com/wp-content/uploads/2022/12/Calculator-Free.pdf}$ 

https://list-your-blog.com/wp-content/uploads/2022/12/HDD-Raw-Copy-Tool-Portable-Crack-Serial-Number-Full-Torrent-Download-3264bit-March2022.pdf

https://assetdefenseteam.com/wp-content/uploads/2022/12/Spherical-Panorama-360-Still-Photo-Publisher-Crack-License-Key.pdf

https://nakvartire.com/wp-content/uploads/2022/12/IDLocker.pdf

 $\frac{http://peninsular-host.com/autosmotos.es/advert/eart-video-joiner-crack-license-code-keygen-free-download/}{}$ 

 $\underline{https://thexkids.org/wp\text{-}content/uploads/2022/12/Battery\text{-}Life\text{-}Maximizer\text{-}Free\text{-}Download\text{-}For\text{-}Window}}\\ \underline{s\text{-}Latest.pdf}$ 

http://saturdaysstyle.com/wp-content/uploads/2022/12/samulek.pdf